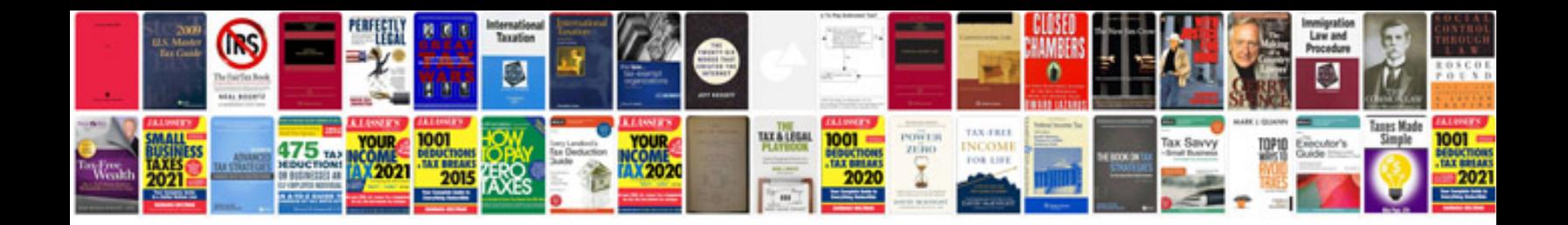

**2017 ram owners manual**

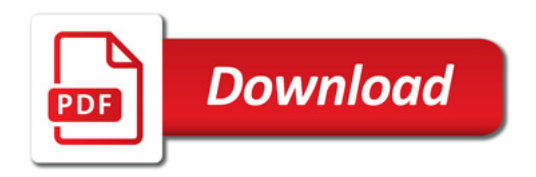

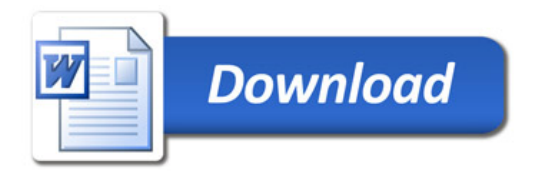